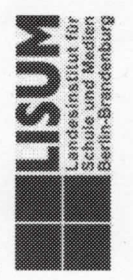

# (TIS-Nr. 15L310704)

#### "MATHE SICHER KÖNNEN" 21.06.2016 **TAGUNG**

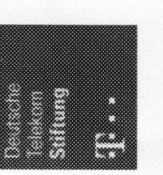

Eine Initiative der

**Muschische universität** 

Tel.: 03379 209-352

Daniela. Witt@lisum.berlin-brandenburg.de

TIS-Nr.: 15L310704 Anmeldung unter

Landesinstitut für Schule und Medien Berlin-Brandenburg

14974 Ludwigsfelde-Struveshof

www.lisum.berlin-brandenburg.de Tel.: 03378 209-131 (Rezeption) Fax: 03378 209-149

## Ansprechpartner im LISUM

Jte. Freibrodt@lisum.berlin-brandenburg.de Tel: 03379 209-317

Veranstaltungsort:

LAND<br>BRANDENBURG

be: HEEL

### Workshops

In den vergangen zwei Schuljahren haben 4 Berliner und 4 Brandenburger Schulen das Konzept und die Materialien von "Mathe sicher können" erprobt und an ihrer Schule eingeführt. Die Projektschulen werden in den Workshops hre Erfahrungen mit "Mathe sicher können" an einem nhaltlichen Schwerpunkt vorstellen.

### "Förderung des Zahl- und Operationsverständnisses zu natürlichen Zahlen"

Bereits in der Grundschule fällt es Kindern schwer, Verständnis über natürlichen Zahlen aufzubauen. Das ist edoch die Grundlage zur Entwicklung weiterführender Erkenntnisse.

n den Workshops zu den natürlichen Zahlen werden sicher können" vorgestellt. Die Workshops beschäftigen sich sowohl mit der Entwicklung der Zahlvorstellung als auch der Operationsvorstellungen zu natürlichen Zahlen. Es erörtert, wie die Förderung an den besonderen Diagnose- und Fördermaterialien aus dem Projekt "Mathe werden konkrete Aufgabenstellungen und Beispiele aus der eigenen Förderpraxis diskutiert. In den Workshops wird Schwierigkeiten der Lernenden ansetzt und zugleich Kompetenzen aufgriffen und weiterentwickelt werden. "Förderung des Zahlverständnisses zu gebrochenen Zahlen" Bereits in der Grundschule fällt es manchen Kindern schwer, Verständnis über Dezimal- oder Bruchzahlen aufzubauen.

Zahlvorstellungen im neuen Zahlbereich thematisiert. In diesem Zusammenhang werden konkrete Beispiele und Förderung erörtert und von Erfahrungen aus der eigenen Förderung berichtet. Gleichzeitig werden die Diagnose- und In den Workshops zu den gebrochen Zahlen werden die Aufgabenstellungen aus der Förderpraxis diskutiert, Schwierigkeiten bei der Umsetzung von Diagnose und Fördermaterialien aus dem Projekt "Mathe sicher können" vorgestellt.

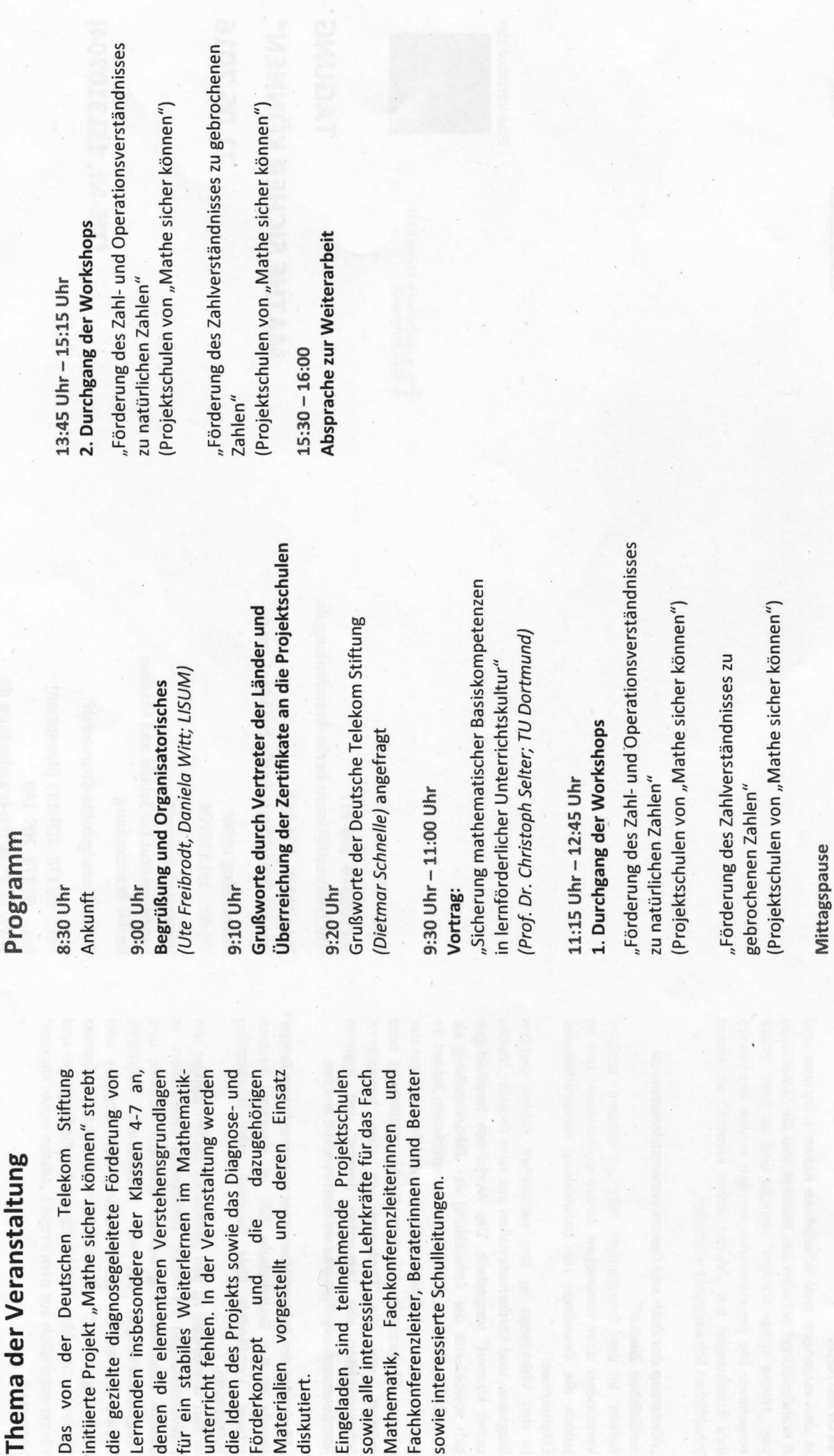

á

Förderkonzept und

diskutiert.